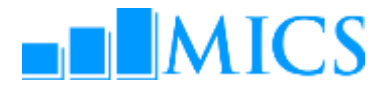

### **MICS DATA PROCESSING WORKSHOP Landmark Hotel, Bangkok, Thailand 17– 27 Jun, 2013**

### AGENDA

### **Workshop expected results:**

- Strengthened skills in the utilization of the two software packages used by MICS: CSPro and SPSS;
- Enhanced understanding of MICS data processing methodology, protocols, standards and technical guidelines on how to build and customize the standard MICS5 data entry, CAPI data collection, and analysis programs in CSPro;
- **Strengthen knowledge on how to adapt the standard MICS tabulation programs using SPSS;**
- Familiarized on how to customize the standard survey archive using the IHSN toolkit.

#### **UNICEF Workshop Facilitators**

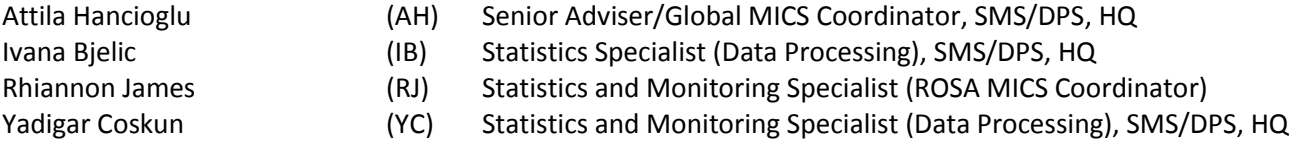

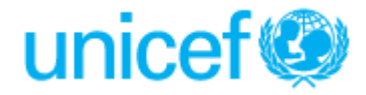

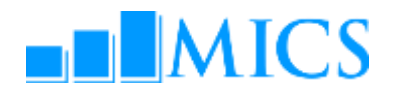

**June 17, Monday <b>Day 1 Day 1** 

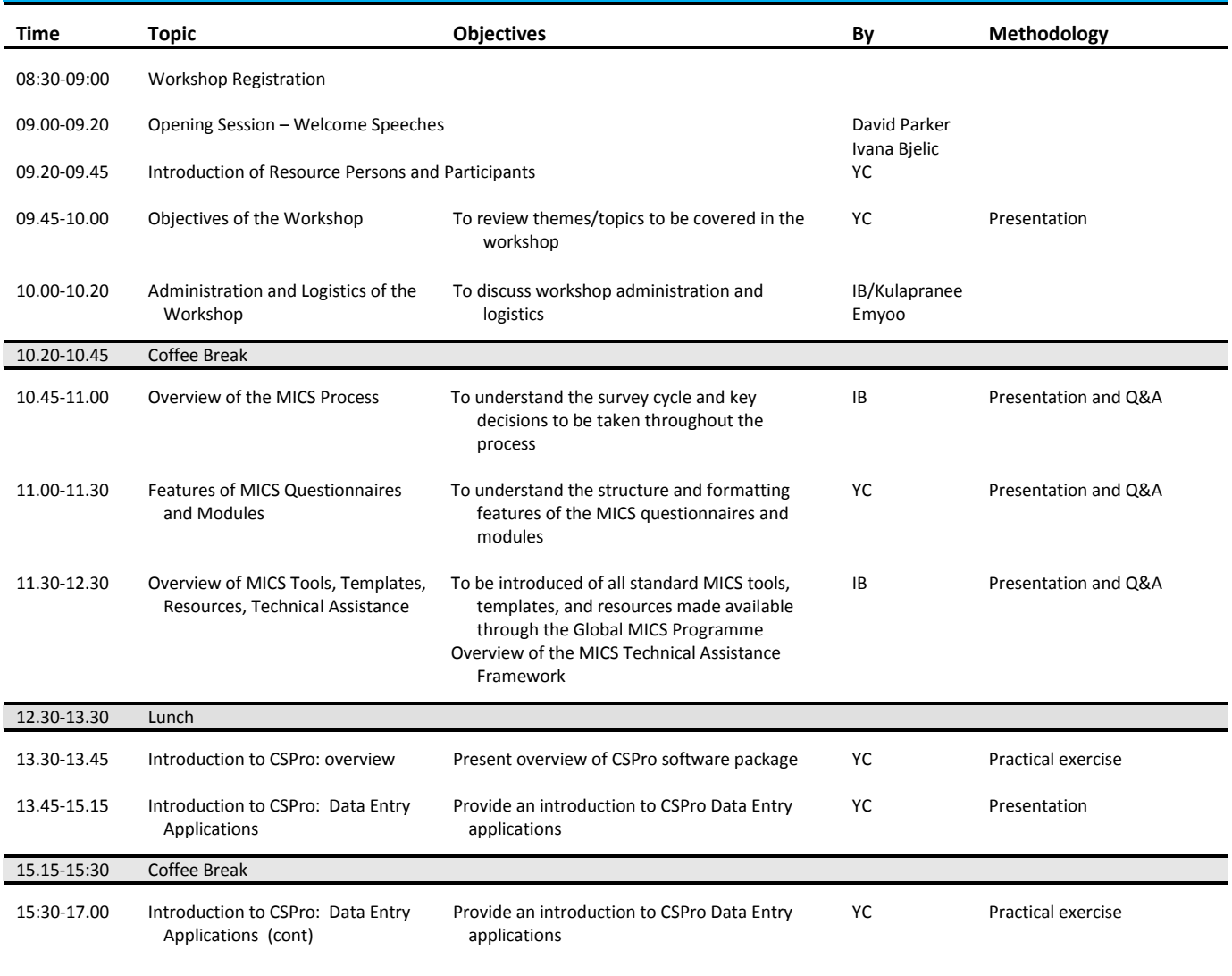

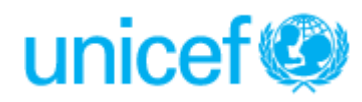

## $\blacksquare$ MICS

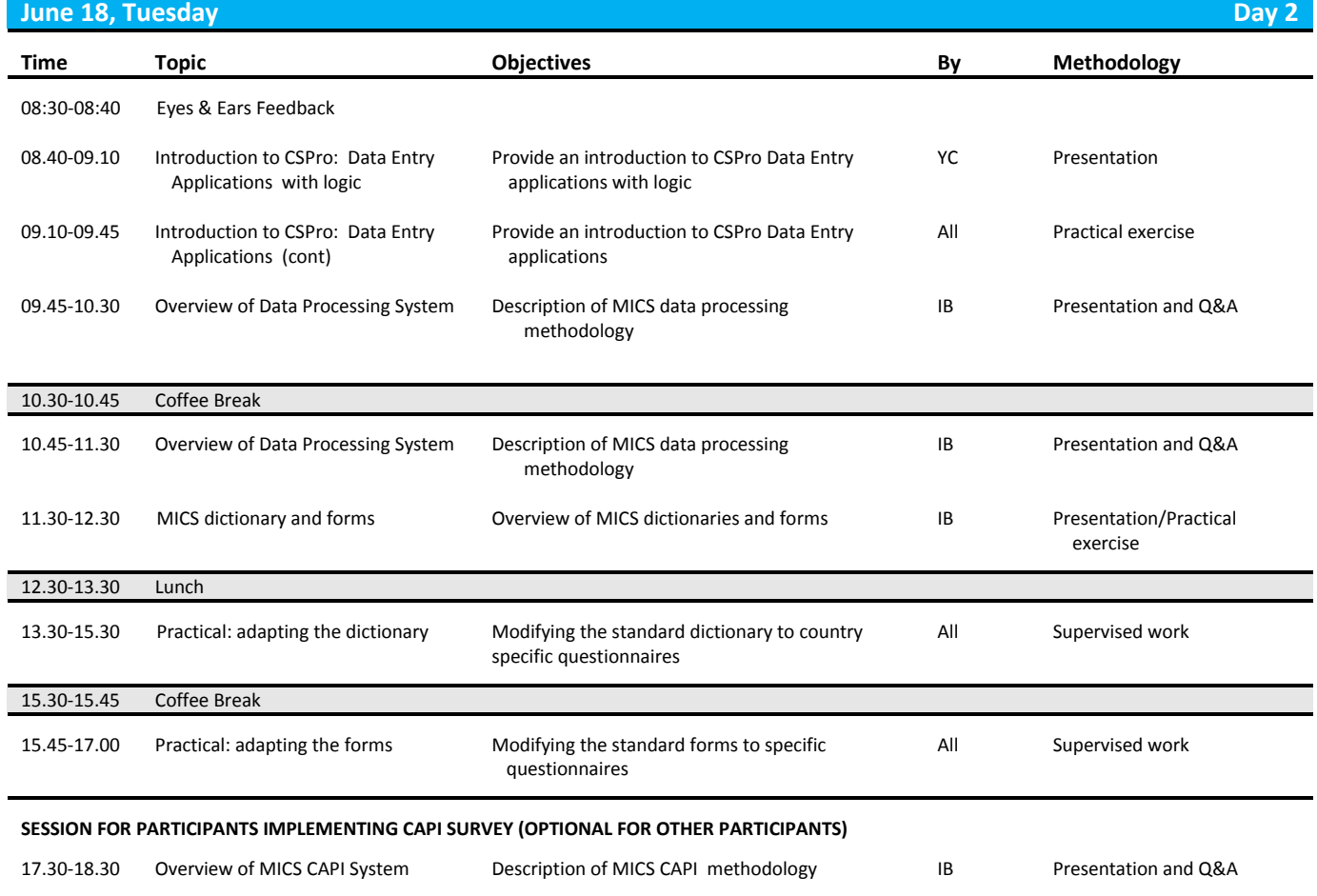

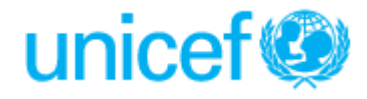

## $\n **|| MICS**\n$

**June 19, Wednesday <b>Day 3 Day 3** 

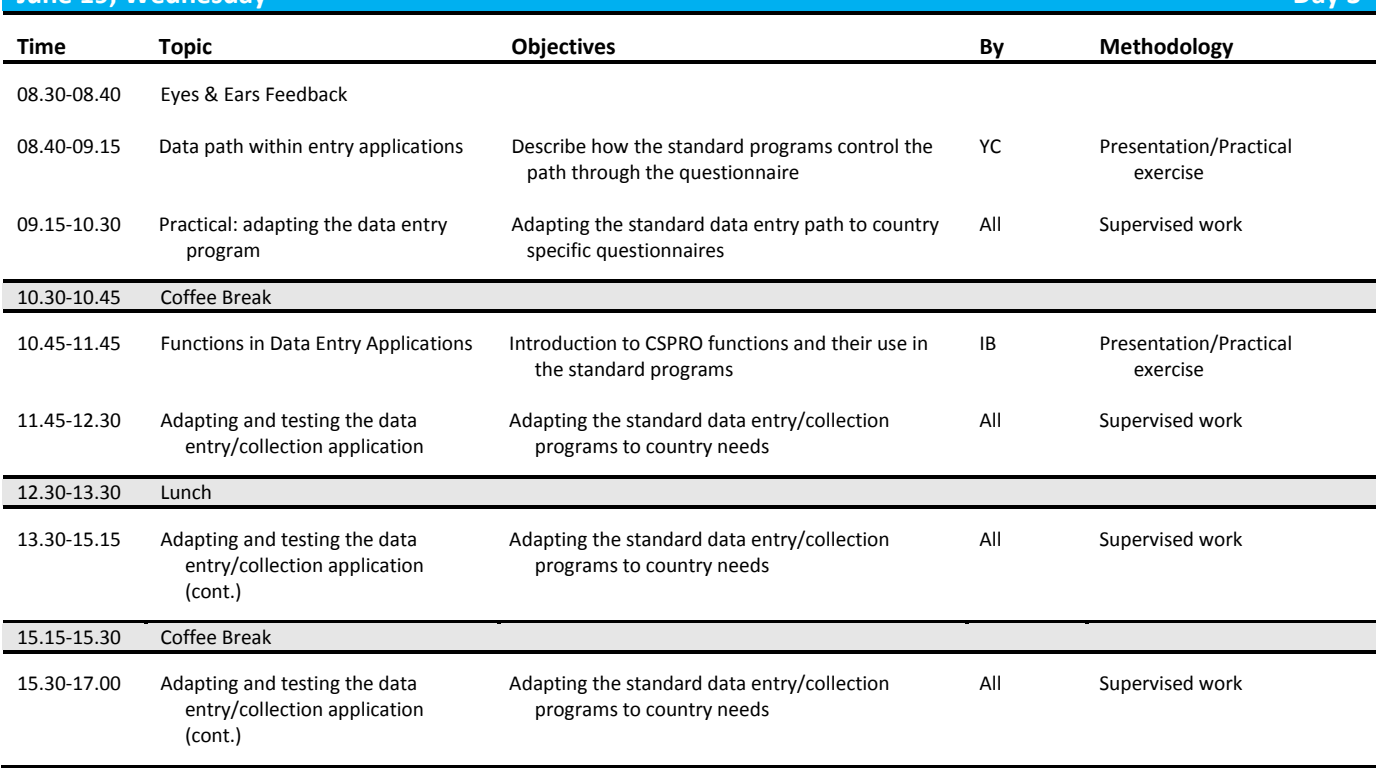

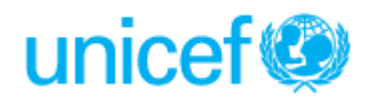

# $\n **|| MICS**\n$

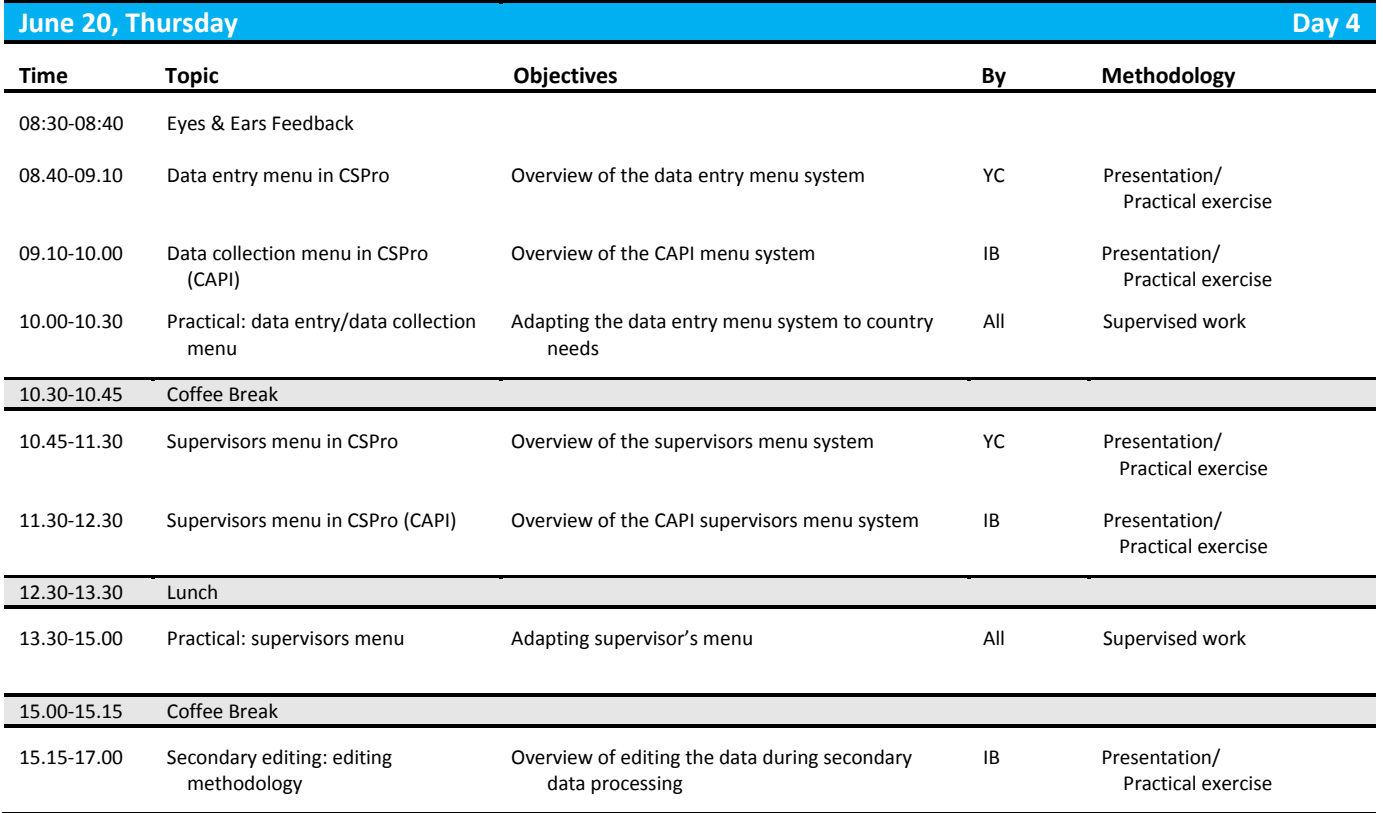

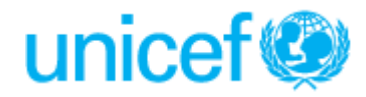

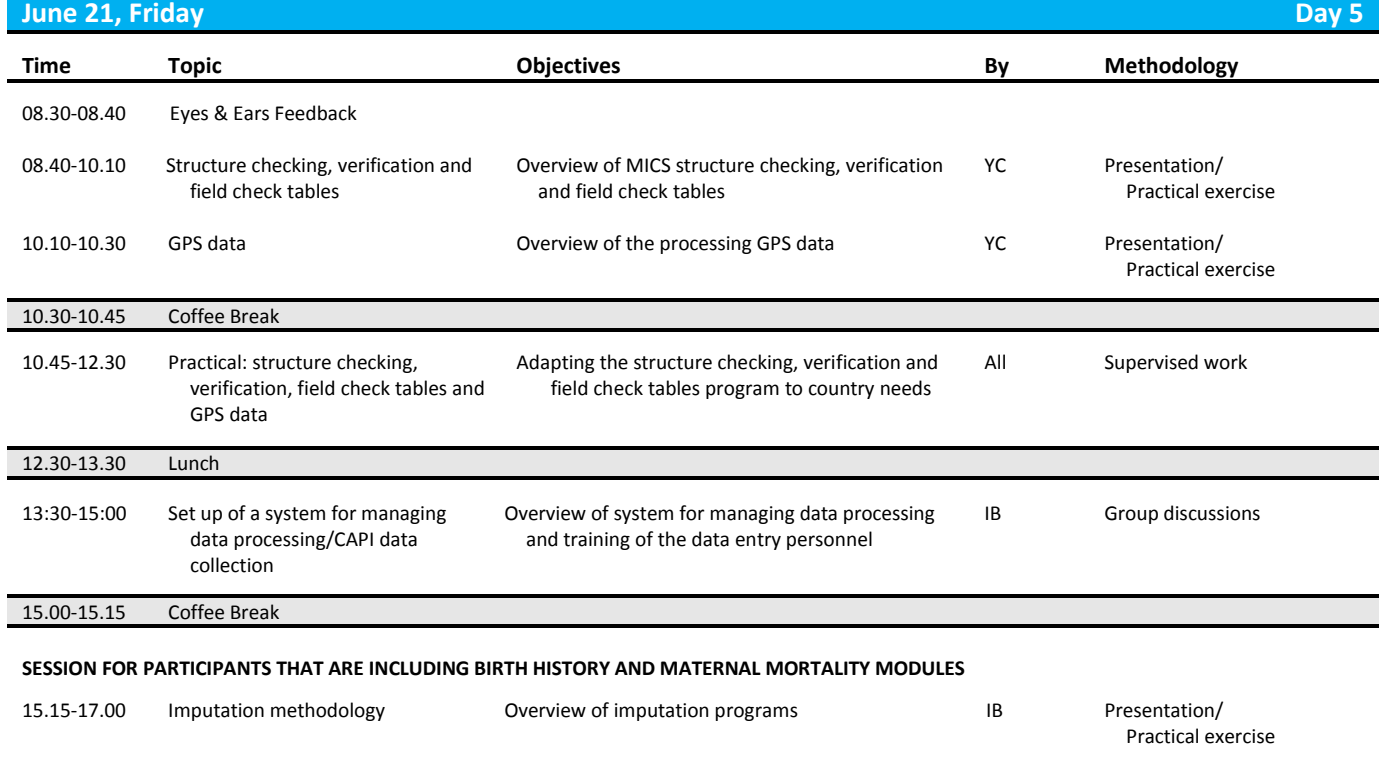

**June 22, Saturday <b>Day 6 Day 6 Day 6 Day 10 Day 10 Day 10 Day 10 Day 10 Day 10 Day 10 Day 10 Day 10** 

**Off-Day** 

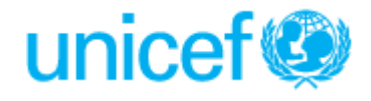

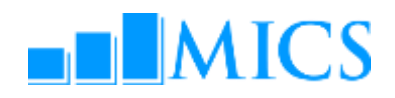

**June 23, Sunday Day 7 Time Topic Objectives By Methodology** 08:30-08:45 Opening Session – Welcome Speeches Attila Hancioglu 08.45-09.00 Eyes & Ears Feedback 09.00-10.00 Exporting data from CSPro to SPSS Overview of exporting in CSPRO and the MICS export program YC Presentation/ Practical exercise 10.00-10.15 Coffee Break 10.15-12.30 Practical: adapting the export program Adapting the standard export program to country needs (for teams working on development of DP application) All Supervised work 10.15-12.30 Practical: reviewing the adopted export program and checking the structure and consistency of the data Review and final checks of CSPro data files (for teams with completed primary data processing phase) All Supervised work 12.30-13.30 Lunch 13.30-15.15 Introduction to SPSS: General commands in SPSS Overview of SPSS general commands TRIM IB Presentation/ Demonstration 15.15-15.30 Coffee Break 15.30-16.40 Introduction to SPSS: General commands in SPSS (cont.) Overview of SPSS general commands IB Presentation/ Demonstration 16.40–17.00 Description of MICS SPSS data files Overview of MICS SPSS data files YC Presentation

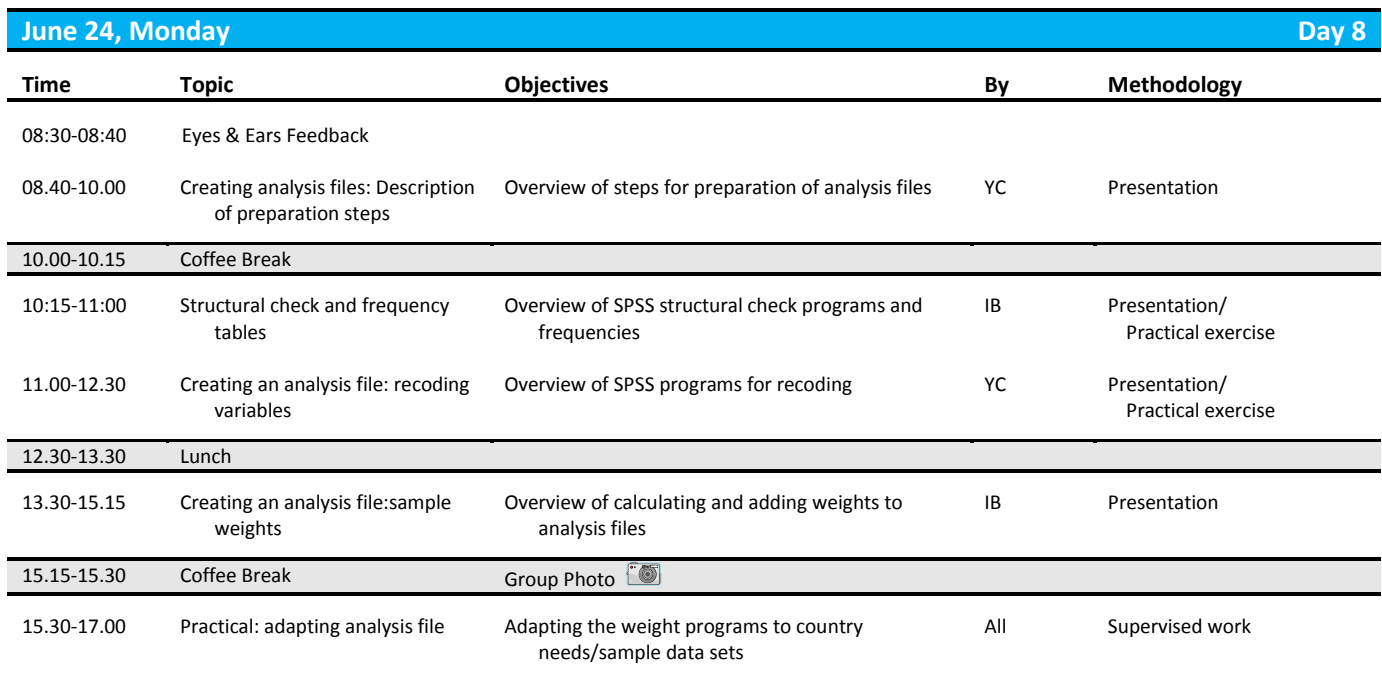

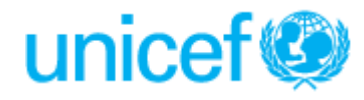

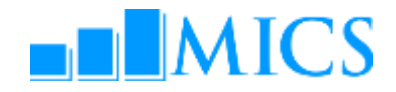

#### **June 25, Tuesday Day 9 Time Topic Objectives By Methodology** 08:30-08:40 Eyes & Ears Feedback 08.40–09.10 Background variables: The Wealth Index Calculating and adding wealth index **AH** Presentation/ Practical exercise 09.10-10.15 Practical: adapting analysis file Adapting the program to country needs/sample data sets All Supervised work 10.15-10.30 Coffee Break 10:30-11:15 Tables in MICS5 Overview of types of tabulations (tabulation plan, DQ tables, and Sample Error tables) YC Presentation 11.15-12.30 Production of tables on response rates, background characteristics Overview of "HH" SPSS program files The Second VC Presentation/ Practical exercise 12.30-13.30 Lunch 13.30-15.15 Selected tables for different modules Examples of SPSS program files for different modules IB Presentation/ Practical exercise 15.15-15.30 Coffee Break 15.30-16.30 Sharing of MICS experiences: group discussion on lessons learned from MICS4 **SESSION FOR PARTICIPANTS IMPLEMENTING CAPI SURVEY (OPTIONAL FOR OTHER PARTICIPANTS)** 16.30-17.30 Central office menu in CSPro (CAPI) Overview of the CAPI central office menu system IB Presentation/ Practical exercise

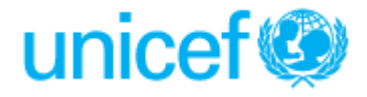

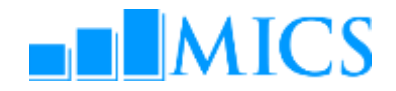

#### **June 26, Wednesday <b>Day 10**

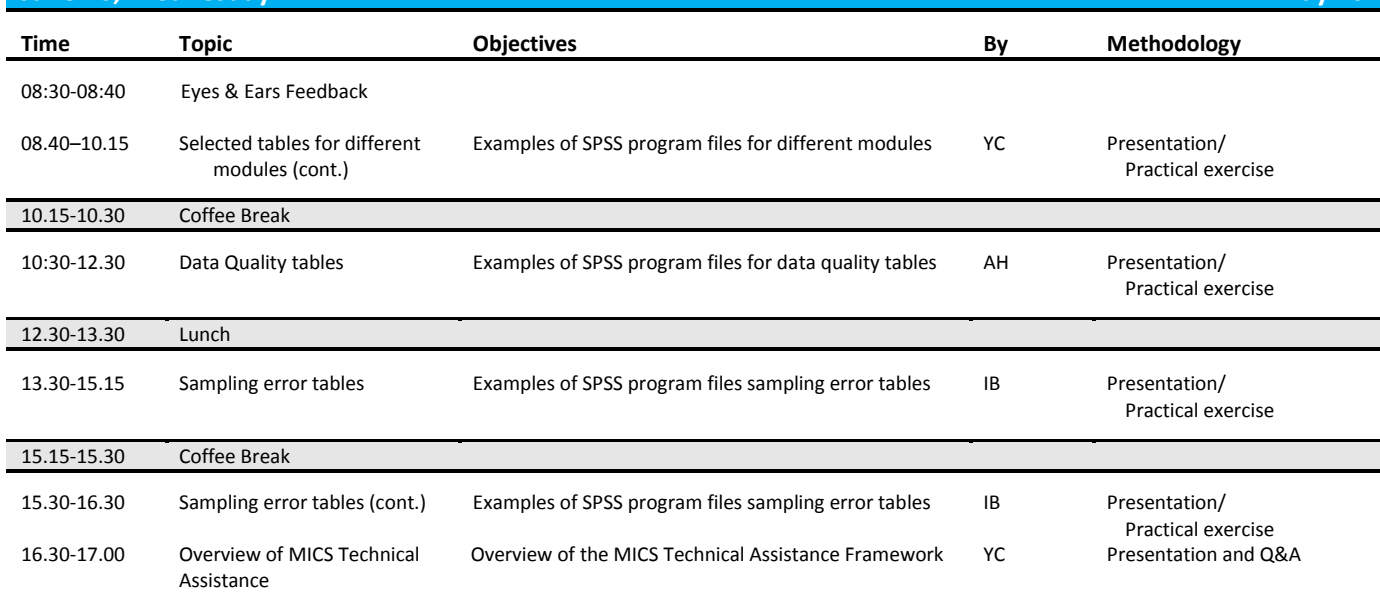

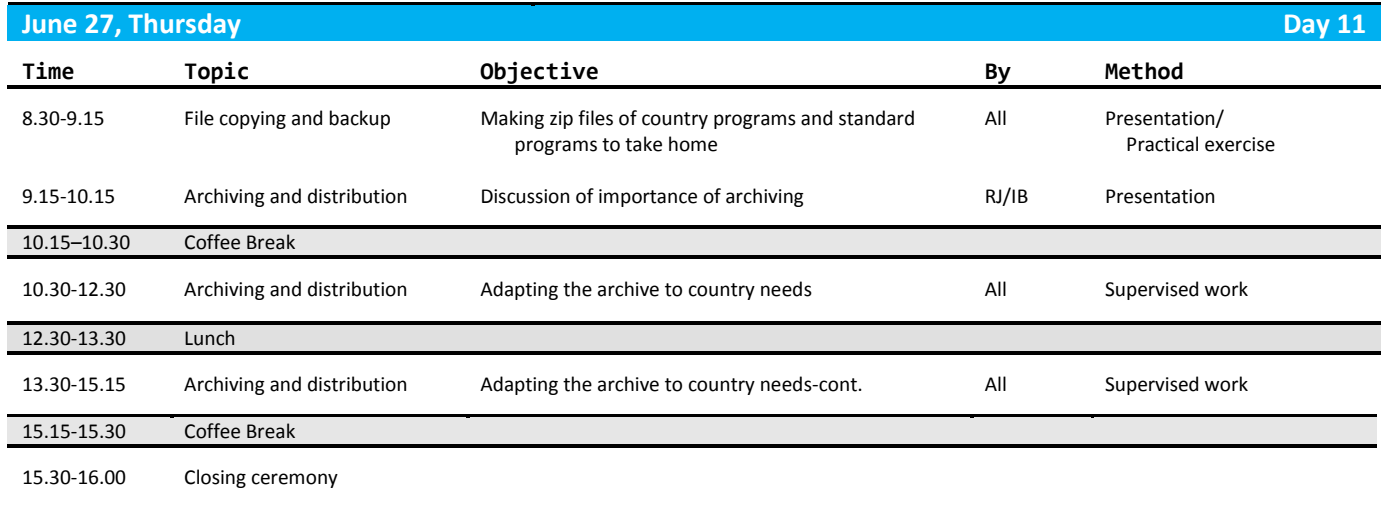

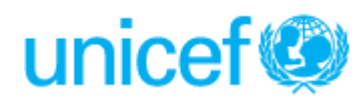